## SAP ABAP table SXS FCODET {Exit, definition side: component function codes, text table}

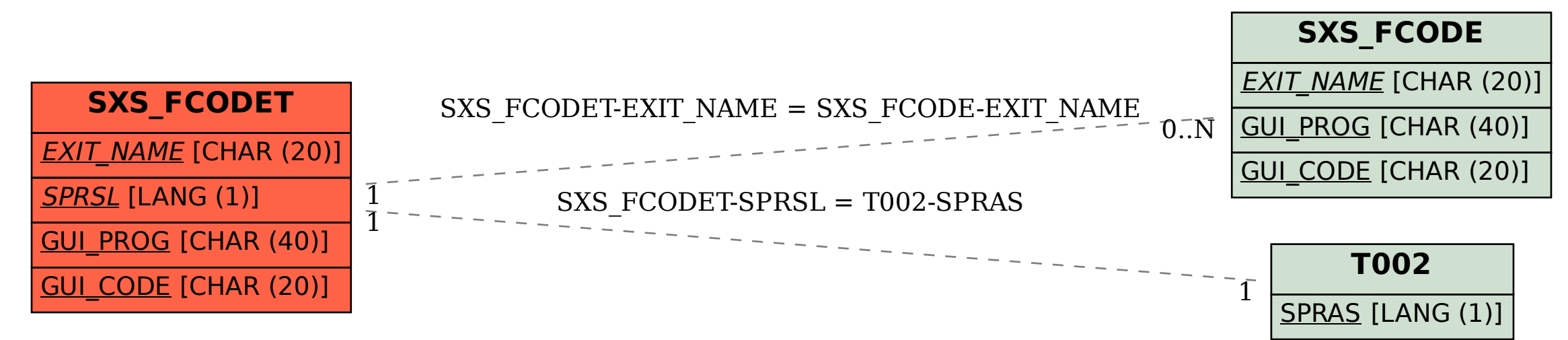